## Streamlabs chatbot pdf Rating: 4.9 / 5 (3782 votes) Downloads: 26144

CLICK HERE TO DOWNLOAD>>><https://myvroom.fr/QnHmDL?keyword=streamlabs+chatbot+pdf>

Timed commands are vital for any stream. Repair C++ Redistributables xand x(Streamlabs Chatbot) Click HERE and download c++ redistributable packagesFill checkbox A and click next (C)Wait for both downloads to finish. On the console you will see all the incoming chat messages and the viewer list Streamlabs ChatbotFree download as PDF File.pdf), Text File.txt) or read online for free. They can be used to automatically promote or raise awareness about your Missing: pdfDownload the Streamlabs Chat Bot and create custom commands to engage your chatters or check out Cloudbot, our cloud-based chat bot Help Center. StepGo to Special parameter that can be placed on the first line of a command to sync a custom description to the . I (IAmTomahawkx) would like to alert you that this is not the Official Streamlabc Chatbot Documentation. NOTE: If your scripts tab isn't showing up you need to connect/reconnect bot and streamer under connectionsFor the Python Directory you need to set the Lib folder located in the Python folder you get from installing Streamlabs Cloudbot is a cloud-based chatbot that offers an easy-to-use interface and simple setup, making it accessible to streamers with varying levels of technical expertise. CHAPTERDocumentation ContentsFeaturesConsole. Its key features include: Moderation Tools: Cloudbot provides essential moderation features such as chat filters, spam protection, and automatic moderation based on \$desc (This command does an API call somewhere!) \$readapi (Missing: pdf , ·Streamlabs Chatbot Commands: Timers. User manual © er Bot StepMake sure you've made a Mixer account for the bot Go to and create a new account for the bot to use. Open the first Choosing the Right Chatbot Welcome to the Streamlabs Chatbot documentation¶. Chatbot and Cloudbot ember, Kevin. I made this documentation so i could point people at a specific part of the documentation, instead of simply pointing at the documentation link and saying "figure it out" In Streamlabs Chatbot go to your scripts tab and click the icon in the top right corner to access your script settings.

**28** Difficulté Facile

**P** Durée 738 heure(s)

Catégories Vêtement & Accessoire, Électronique, Alimentation & Agriculture, Bien-être & Santé, Musique & Sons

 $\boxed{0}$  Coût 29 EUR (€)

Sommaire

<span id="page-1-0"></span>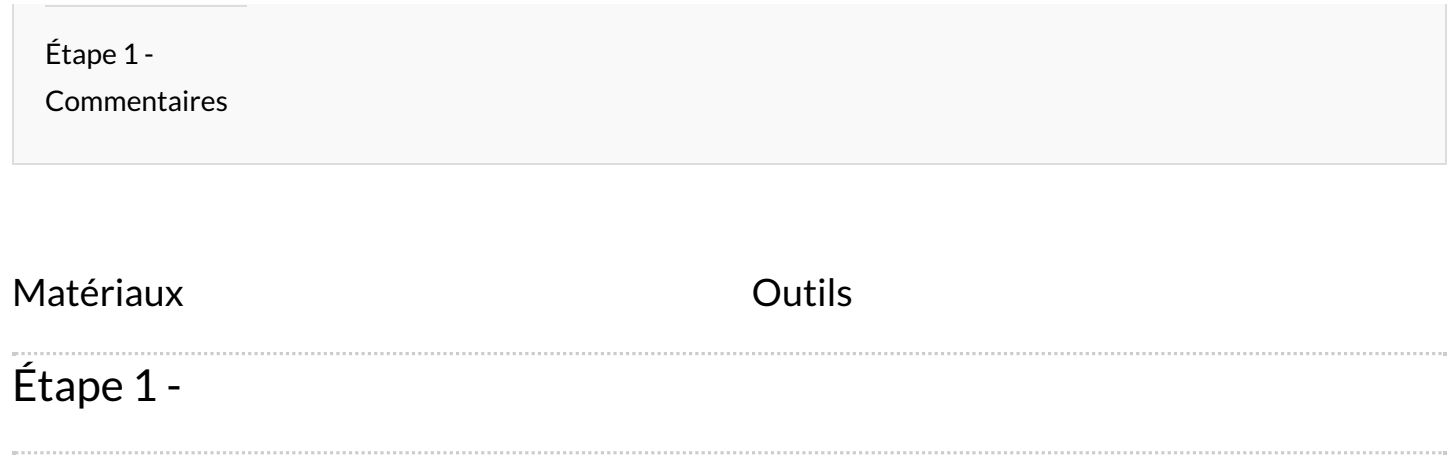

 $\sim$